# **Versuch 411**

# **Beugung an Hindernissen**

# **1. Aufgaben**

Untersuchen Sie mit Hilfe einer CCD - Zeile die Intensitätsverteilung des gebeugten Lichtes an Spalt, Doppelspalt, Kante und dünnem Draht.

# a) im Fernfeld

- 1.1 **Spalt**: Messen Sie für verschiedene Spaltbreiten b die Lage der Beugungsminima  $s_k$  und vergleichen Sie diese mit der Theorie. Wie ändert sich  $s_k$  mit b? Wie würden sich die  $s_k$  - Werte bei Veränderung der Wellenlänge verhalten?
- 1.2 **Doppelspalt:** Messen Sie für eines der vorhandenen Doppelspaltobjekte die Lage der Interferenzmaxima und -minima und vergleichen Sie diese mit der Theorie.

# b) im Nahfeld

- 1.3 **Spalt:** Vergrößern Sie die Spaltbreite b, bis (anstelle eines zentralen Maximums) das Beugungsbild 2, 3, 4, 5... Maxima zeigt. Vergrößern Sie dann den Abstand L zur CCD-Zeile. Beschreiben Sie die Veränderungen und erklären Sie diese qualitativ z. B. mit Hilfe der Fresnelschen Elementarzonen.
- 1.4 **Kante:** Stellen Sie das Beugungsbild einer (beliebigen) Kante dar. Messen Sie die Abstände zwischen den ersten (ca. 3...5) Beugungsordnungen und vergleichen Sie die Werte mit der Theorie.
- 1.5 **Draht:** Nehmen Sie von den vorhandenen Objekten die Beugungsbilder auf, und erklären Sie diese qualitativ.

Zusatzaufgaben: vgl. Hinweise am Versuchsplatz bzw. Abschnitt 3.3.

# **2. Grundlagen**

Stichworte:

Huygenssches Prinzip, Fresnelsche und Fraunhofersche Beugung, Nah- und Fernfeld, Fresnelsche Elementarzonen, Babinetsches Theorem, Kohärenz, CCD - Zeile, Oszilloskop

# **2.1 Beugung**

Trifft Licht auf ein Hindernis, so beobachtet man in Gebieten, wo nach den Vorstellungen der geometrischen Optik Schatten herrschen sollte, typische

Erscheinungen (je nach Art des Hindernisses helle und dunkle Streifen, konzentrische Ringe u.ä.), welche unter dem Begriff "Beugung" zusammengefaßt werden können. Diese sind mit Hilfe des Huygensschen Prinzips erklärbar, wonach alle Punkte einer Welle Ausgangspunkt neuer Elementarwellen sind. Dadurch gelangt Licht in den Raum hinter einem Hindernis, und durch die Überlagerung der einzelnen Elementarwellen, die sich je nach Phasenlage verstärken bzw. ganz oder teilweise auslöschen, ergeben sich die bekannten Beugungsmuster.

Bei der Behandlung von Beugungserscheinungen muß unterschieden werden, ob man sich im Nahfeld (kurz hinter dem beugenden Objekt) oder Fernfeld (Abstand groß im Vergleich zur Ausdehnung des Objektes) befindet. Während die Beugungserscheinungen im Nahfeld (als "Fresnel - Beugung" bezeichnet) eine relativ komplizierte mathematische Beschreibung verlangen, lassen sich im Fernfeld (Fraunhofer- Beugung) die Stellen der Intensitätsmaxima und -minima aus Lichtwellenlänge und den Abmessungen des beugenden Objektes bereits mit einfachen Formeln exakt berechnen (vgl. unten). Die angegebenen Beziehungen gelten streng bei Beleuchtung mit ebenen Wellen sowie Beobachtung im Unendlichen.

### **2.2 Fraunhofersche Beugung am Spalt**

Bild 1 zeigt die Intensitätsverteilung des an einem Spalt der Breite b gebeugten Lichtes als Funktion der Beobachtungsrichtung (Winkel  $\alpha$ ).

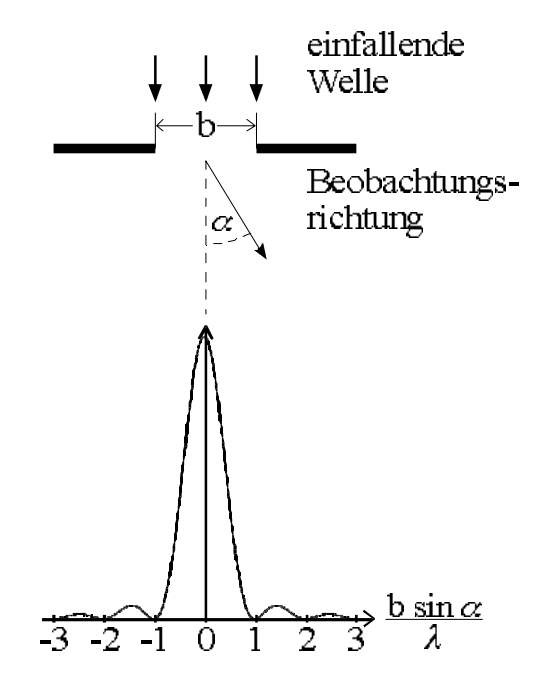

Bild 1: Beugung am Spalt

Für die Nullstellen der Intensität gilt:

$$
\sin \alpha_k = k \cdot \frac{\lambda}{b} \qquad k = 1, 2, 3, \dots \qquad (1)
$$

Zwischen den Nullstellen befinden sich Nebenmaxima, deren Intensität nach außen hin rasch abnimmt (1. Max. I = 4.7%, 2. Max. 1.6%, 3. Max. 0,8 % von  $I_0$ ).

#### **2.3 Fraunhofersche Beugung am Doppelspalt**

Besteht das beugende Objekt aus zwei parallelen Spalten der Breite b, deren Mitten den Abstand a von einander haben, so überlagern sich die gebeugten Wellen beider Spalte und erzeugen ein Interferenzmuster, für dessen Extrema folgende Bedingungen gelten:

$$
\sin \alpha_k = k \cdot \frac{\lambda}{2a} \quad \text{mit} \quad k = 0, 2, 4, \dots \text{ (Max.)}
$$
\n
$$
k = 1, 3, 5, \dots \text{ (Min.)}
$$
\n(2)

Überlagert wird das Ganze vom Beugungsbild der identischen Einzelspalte (gestrichelte Kurve in Bild 2). Wie kann man Gl. 1 und Gl. 2 herleiten?

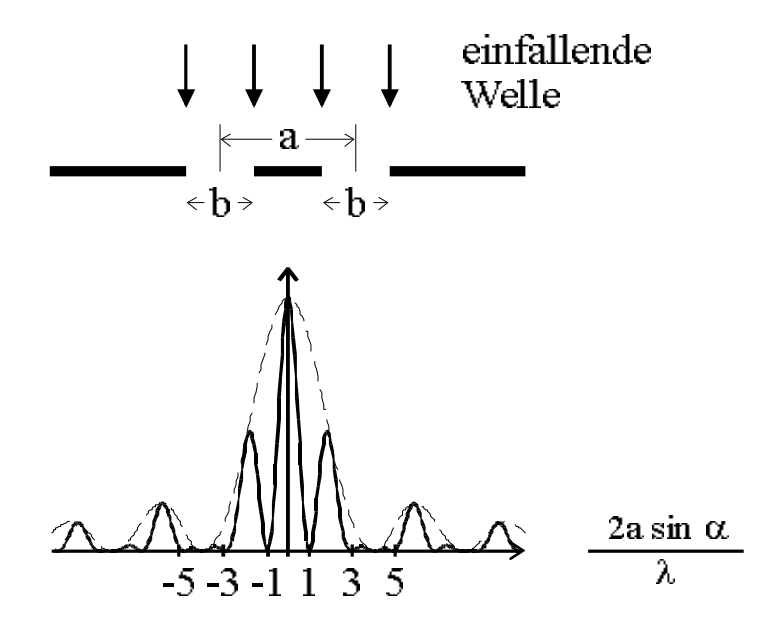

Bild 2: Beugung am Doppelspalt

#### Bemerkung :

Verallgemeinert man die Formel des Doppelspaltes Gl.2 für den Fall vieler regelmäßig angeordneter Spalte (Gitter mit Spaltabstand a bzw. Gitterfrequenz 1/a ), so findet man die Beugungswinkel für das erste Hauptmaximum der gebeugten Strahlen bei

$$
\sin\alpha\,\left(a\right)=\pm\,\frac{\lambda}{a}
$$

Diese beiden Parallelstrahlen werden üblicherweise mit einer Linse der Brennweite f in die Bildebene fokussiert. Wie man bei einfacher geometrischer Betrachtung nach Bild 3 sofort sieht, wird das gebeugte Licht im Abstand

$$
s = f \cdot \sin \alpha
$$

von der optischen Achse fokussiert, d.h. man findet 2 Lichtpunkte (bzw.-streifen ) symmetrisch zur optischen Achse. Weiterhin gilt:

$$
s(a) = \frac{f \cdot \lambda}{a}
$$

Das können wir auch so interpretieren:

*Ein Gitter mit der Gitterfrequenz a-1 erzeugt in der Fokusebene der Abbildungslinse 2 Lichtpunkte im Abstand*  $\left(\frac{f \cdot \lambda}{a}\right)$ <br>*proportional zur Gitterfrequenz*  $a^{-1}$ *. Hat man al.* a *. Dieser Abstand ist also proportional zur Gitterfrequenz a-1. Hat man als beugendes Objekt eine Überlagerung vieler unterschiedlicher Gitter, so spiegelt die Lichtverteilung in der Fokusebene der Abbildungslinse die Verteilung der Gitterfrequenzen wieder.* 

Dieser Zusammenhang bildet die Grundlage der **Fourieroptik** (vgl. auch Versuch 413 " Abbesche Theorie ").

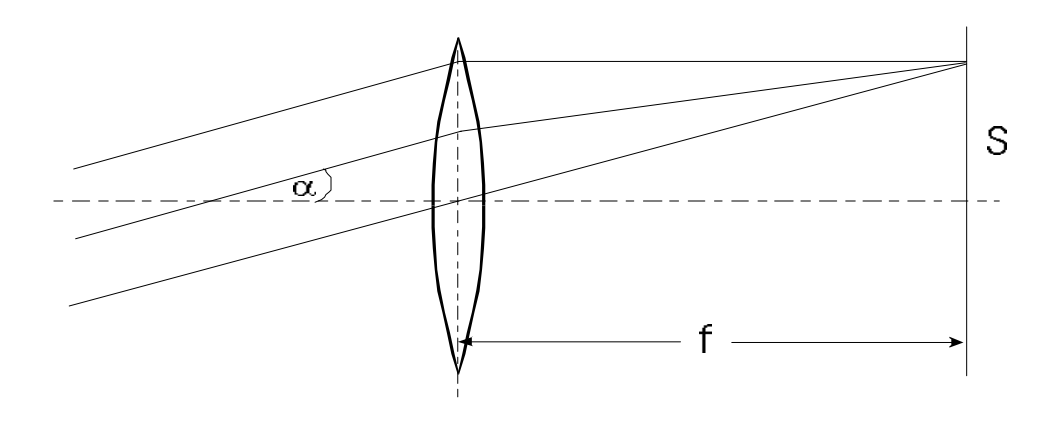

Bild 3: Beugungsbild in der Fokusebene

#### **2.4 Fresnelsche Beugung an einer Kante**

Auch am Rande eines gegen die Wellenlänge großen Schirmes (Kante) treten Beugungserscheinungen auf. Dabei weist der Raum außerhalb des geometrischen Schattens dunklere und hellere Interferenzstreifen auf, die parallel zum Rand des Schirmes verlaufen und deren Helligkeitsunterschied mit wachsendem Abstand von der Schattengrenze immer kleiner wird (Bild 4). Für den Abstand  $x_n$  der dunklen Streifen außerhalb des geometrischen Schattens gilt:

$$
x_n = \sqrt{L \lambda \left( n - \frac{1}{4} \right)} \quad n = 2, 4, 6, ... \tag{3}
$$

L - Abstand Beugungsobjekt - Beobachtungsebene

Innerhalb der Schattengrenze existieren keine Intensitätsschwankungen.

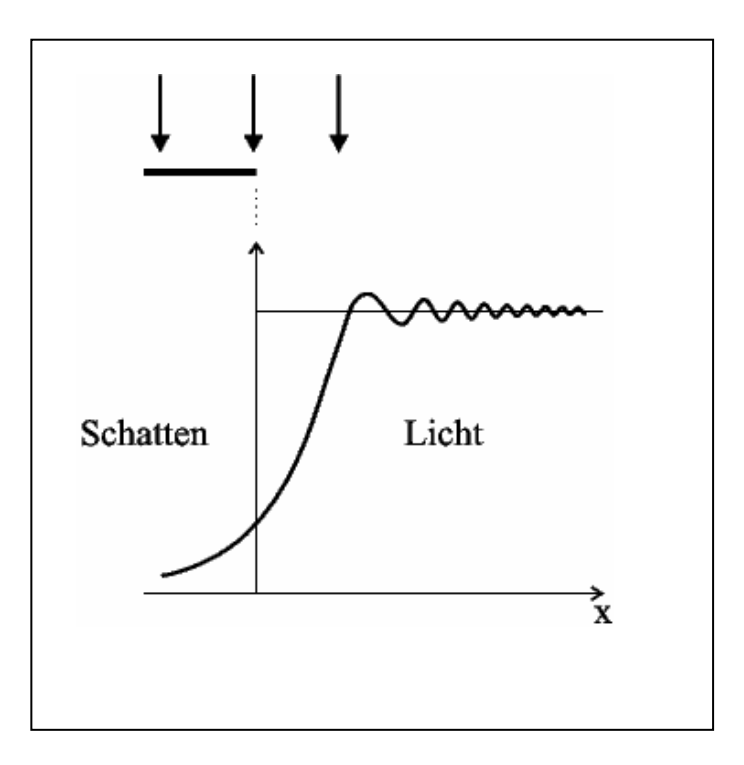

Bild 4: Beugung an einer Kante  *( http://www.ph.unimelb.edu.au/~ssk/fresnel/edge.html )*

### **2.5 Fresnelsche Beugung an Spalt und dünnem Draht**

An dieser Stelle sollen die auftretenden Erscheinungen nur kurz skizziert werden. Ausführliches finden Sie in der Literatur (z.B. /7/).

Beim Übergang ins Nahfeld beobachtet man beim Spalt zwar weiterhin periodische Strukturen, diese zeigen aber nicht mehr die typische Form mit dem zentralen Hauptmaximum im Zentrum. Je nach Verhältnis der vier Größen: Abstand Quelle - Spalt, Abstand Spalt - Beobachter, Spaltbreite und Wellenlänge kann z.B. im Zentrum der Beugungsfigur statt eines Maximums ein lokales Minimum auftreten.

Hinter einem dünnen Draht existiert qualitativ dieselbe Beugungsstruktur wie hinter einem Spalt gleicher Ausdehnung (vgl. "Babinetsches Theorem"). Allerdings findet man hier im Zentrum stets ein lokales Maximum, welches durchaus geringere Intensität haben kann als die benachbarten Nebenmaxima.

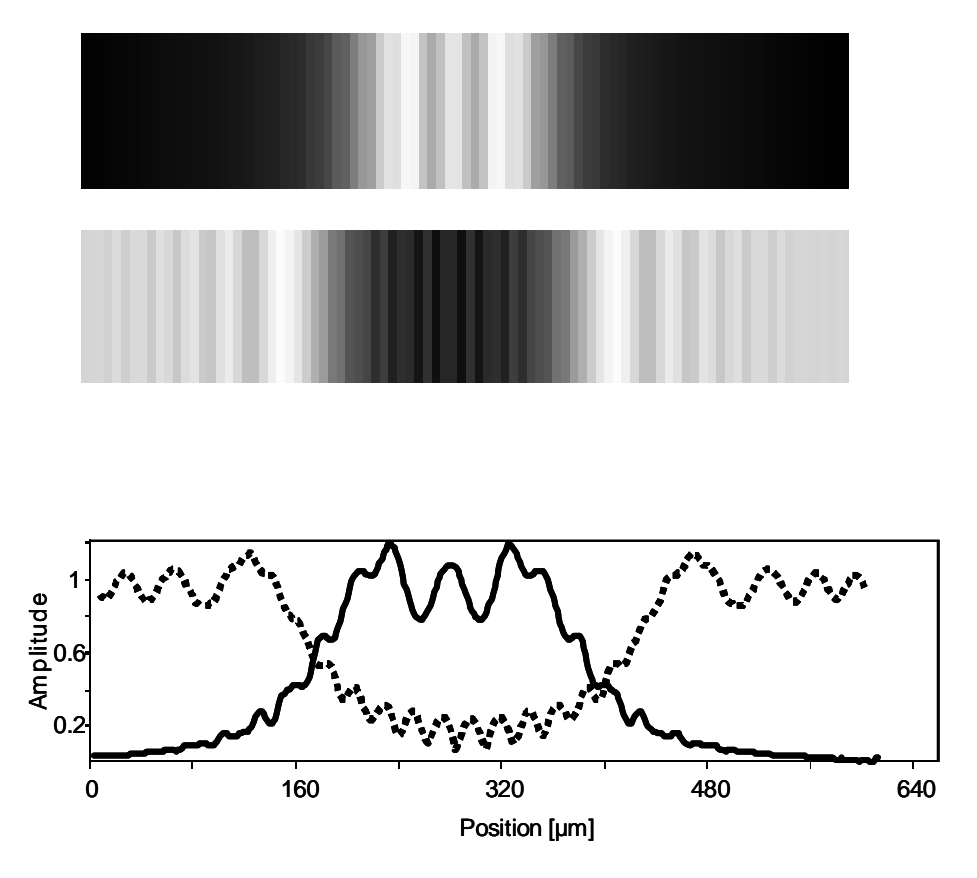

Bild 5: Fresnel - Beugung an Spalt (oben) und Draht (unten). Wellenlänge: 632.8 nm; Spaltbreite = Drahtdurchmesser =  $250 \mu$ m Abstand Spalt-Schirm (Nahfeld): 10 mm

Recht gut verstehen kann man alle diese Erscheinungen mit Hilfe der Fresnelschen Elementarzonen (vgl. /7/). Hilfreich ist es auch, die Fresnel-Beugung an Spalt und Draht jeweils als Überlagerung der *Feldstärkeverläufe* (Amplitude UND Phase) zweier Kanten zu deuten.

#### **2.6 CCD - Zeile**

Als Lichtempfänger dient in unserem Versuch eine CCD-Zeile (charge coupled device). Diese enthält eine große Anzahl nebeneinander angeordneter Photodioden sowie Speicherzellen für die von den einfallenden Photonen erzeugten Ladungen. Die Speicher sind durch eine Potentialbarriere von einem Schieberegister getrennt. Durch einen kurzen Impuls werden die Ladungen der Sensorspeicherzellen in zugeordnete Schieberegisterzellen überführt. Danach erfolgt der Wiederaufbau der Potentialbarriere. Von der Auswerteelektronik werden die im Schieberegister befindlichen Ladungen seriell zur Verarbeitung übernommen und zur Ansteuerung eines Oszilloskops verstärkt.

#### **2.7 Kohärenzbedingung**

Um das beugende Objekt mit kohärentem (interferenzfähigem) Licht zu beleuchten, wird mit einem Beleuchtungsspalt eine nahezu linienförmige Lichtquelle realisiert. Mit der Breite B des Beleuchtungsspaltes und dessen Abstand A vom Objekt wird die Apertur (sin δ) des einfallenden Lichtbündels festgelegt (vgl. Bild 6). Zur Beobachtung eines kontrastreichen Beugungsbildes eines Objektes mit einer Breite b lautet die *Kohärenzbedingung*:

$$
2 \cdot \sin \delta \approx \frac{B}{A} \ll \frac{\lambda}{b} \tag{4}
$$

Die erforderliche Monochromasie des Lichtes wird mit einem Metallinterferenzfilter realisiert.

# **3. Versuchsdurchführung**

#### **3.1 Versuchsaufbau**

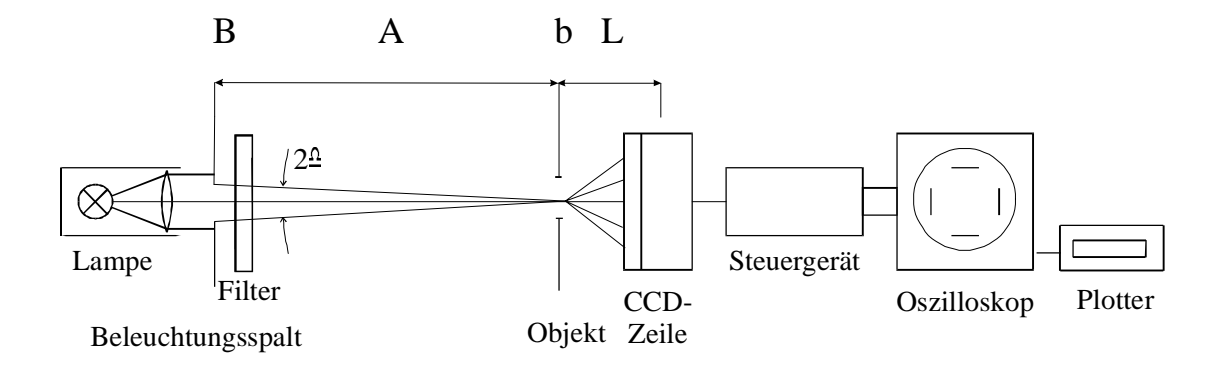

Bild 6: Versuchsaufbau zur Beugung

Als Lichtquelle dient eine Halogenlampe mit einem verstellbaren Beleuchtungsspalt und einem Interferenzfilter, das an beliebiger Stelle in den Strahlengang eingebracht wird. Empfänger ist eine CCD-Zeile (1728 Pixel) mit dazu gehörigem Steuergerät, Oszilloskop und Plotter. Als beugende Objekte stehen ein Präzisionsspalt mit veränderlicher Spaltbreite sowie mehrere fototechnisch hergestellte Beugungsstrukturen in Diarahmen zur Verfügung (Doppelspalt, Draht, Kante ) Hinweise zur Bedienung der Geräte finden Sie am Versuchsplatz.

### **3.2 Messung**

Als erstes wird der Strahlengang bezüglich der optischen Achse justiert. Das geschieht am besten bereits mit eingesetztem Filter und Beugungsobjekt sowie bei möglichst wenig Fremdlicht, um die Zeile nicht zu übersteuern. Bei kleiner X-Verstärkung am Oszilloskop ( z.B. TIME 2ms / DIV ) ist dann das Grundsignal der Zeile mit darauf befindlichem ( sehr schmalem ) Beugungsbild zu sehen. Durch Horizontalverstellen des Objektes wird das Bild in die Nähe des linken Randes gebracht und durch Veränderung der X-Ablenkung auf die gewünschte Breite vergrößert.

Die Höhe des Bildes kann über die Y-Verstärkung am Oszilloskop eingestellt werden. Um ein gutes Signal - Rausch - Verhältnis zu erzielen, ist aber in erster Linie die Intensität des einfallenden Lichtes zu optimieren, d.h.: bei starken Signalen ( Kante, Draht, breiter Spalt ) Interferenzfilter und schmalen Beleuchtungsspalt verwenden; bei schwachen Signalen den Beleuchtungsspalt weit öffnen ( Spalt/Fernfeld ) bzw. ein breitbandiges Filter ( Hg - Mon ) verwenden ( Doppelspalt ).

Die Beugungsbilder können am Oszilloskop-Bildschirm vermessen sowie mittels Plotter ausgedruckt werden ( Hinweise dazu am Platz ).

### **3.3 Hinweise zu den einzelnen Meßaufgaben**

- zu 1.1 es wird empfohlen, drei verschiedene Spaltbreiten im Bereich 100...200 µm auszumessen
	- der Abstand L kann minimal belassen werden ( ist trotzdem noch Fernfeld )
	- Breite des Beleuchtungsspaltes notieren, Kohärenzbedingung überprüfen
	- falls systematische Abweichung von der Theorie auftreten, dann nach den Ursachen suchen!
- zu 1.2 der kleinste Doppelspalt (a = 0,2 mm) kann bei minimalem L verwendet werden
	- bei den anderen ( 0,3 bzw. 0,4 mm ) ist eine Abstandsvergrößerung nötig , um ins Fernfeld zu kommen
	- Kohärenz und Vergleich mit Theorie siehe oben
- zu 1.3 Veränderungen durch Ausdrucken der jeweiligen Beugungsbilder dokumentieren (unter Angabe von Spaltbreite und Abstand zum Empfänger)
	- eine quantitative Auswertung ( Zusatzaufgabe ) kann erfolgen, indem die Bilder als Überlagerung zweier Kanten gedeutet werden (Gl.3 verwendet)
	- desweiteren ist es möglich, aus b und L die Anzahl der Fresnelschen Elementarzonen zu berechnen und das daraus abzuleitende Beugungsbild mit dem tatsächlichen zu vergleichen.
- zu 1.4 die Art der Kante ist beliebig (Spaltränder, Diarahmen, Rasierklinge, Bleistift, ... )
	- zum Vergleich mit der Theorie die Gl. 3 nutzen
	- dabei genügt es, nur die Differenz zwischen den Beugungsordnungen zu betrachten, ansonsten muß der Nullpunkt ( geometrische Schattengrenze) etwa dort angenommen werden, wo die Intensität auf 1/4 abgefallen ist ( vgl. Bild 4 )
- zu 1.5 erklären, wie das zentrale Maximum zustande kommt und warum das Intensitätsverhältnis von 1. Max. zum zentralen Maximum für beide Drähte verschieden ist
	- aus der Lage der 1.Minima kann der Drahtdurchmesser berechnet werden ( Zusatzaufgabe, vgl. Hinweise am Versuchsplatz )